<<Photoshop CS3

 $\prec$ -Photoshop CS3

- 13 ISBN 9787900727985
- 10 ISBN 7900727981

出版时间:2008-6

页数:286

PDF

更多资源请访问:http://www.tushu007.com

# $\le$  -Photoshop CS3  $\ge$

#### Photoshop CS3 expediation Photoshop CS3 and the extension  $\alpha$  and  $\beta$  and  $\beta$  and  $\beta$  and  $\beta$  and  $\beta$  and  $\beta$  and  $\beta$  and  $\beta$  and  $\beta$  and  $\beta$  and  $\alpha$  and  $\beta$  and  $\alpha$  and  $\alpha$  and  $\alpha$  and  $\alpha$  and  $\alpha$  and  $\alpha$  and  $\alpha$  an

 $S$ HOW  $\frac{4}{\pi}$  $\mu$  and  $\mu$   $\mu$   $\mu$   $\mu$   $\mu$   $\mu$   $\mu$ 

## $\leq$  -Photoshop CS3  $\geq$

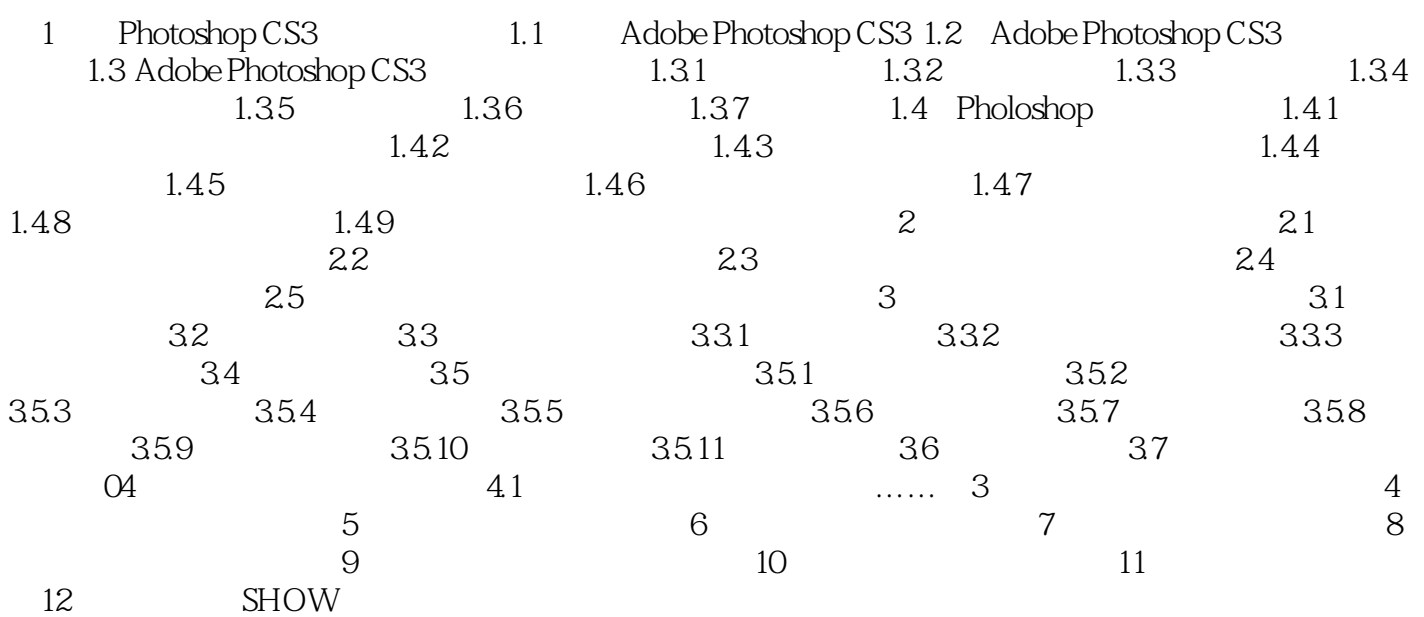

## $\leq$  -Photoshop CS3  $\geq$

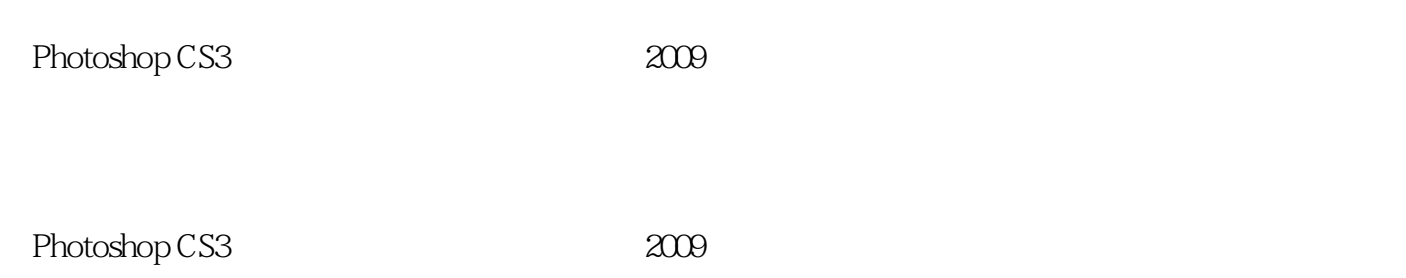

#### $\leq$  -Photoshop CS3  $\geq$

本站所提供下载的PDF图书仅提供预览和简介,请支持正版图书。

更多资源请访问:http://www.tushu007.com